# **Application: gvSIG desktop - gvSIG bugs #5607 Da error al exportar un SHP Multipolygon 3DM a Multipolygon 2D**

03/30/2021 04:34 PM - Mario Carrera

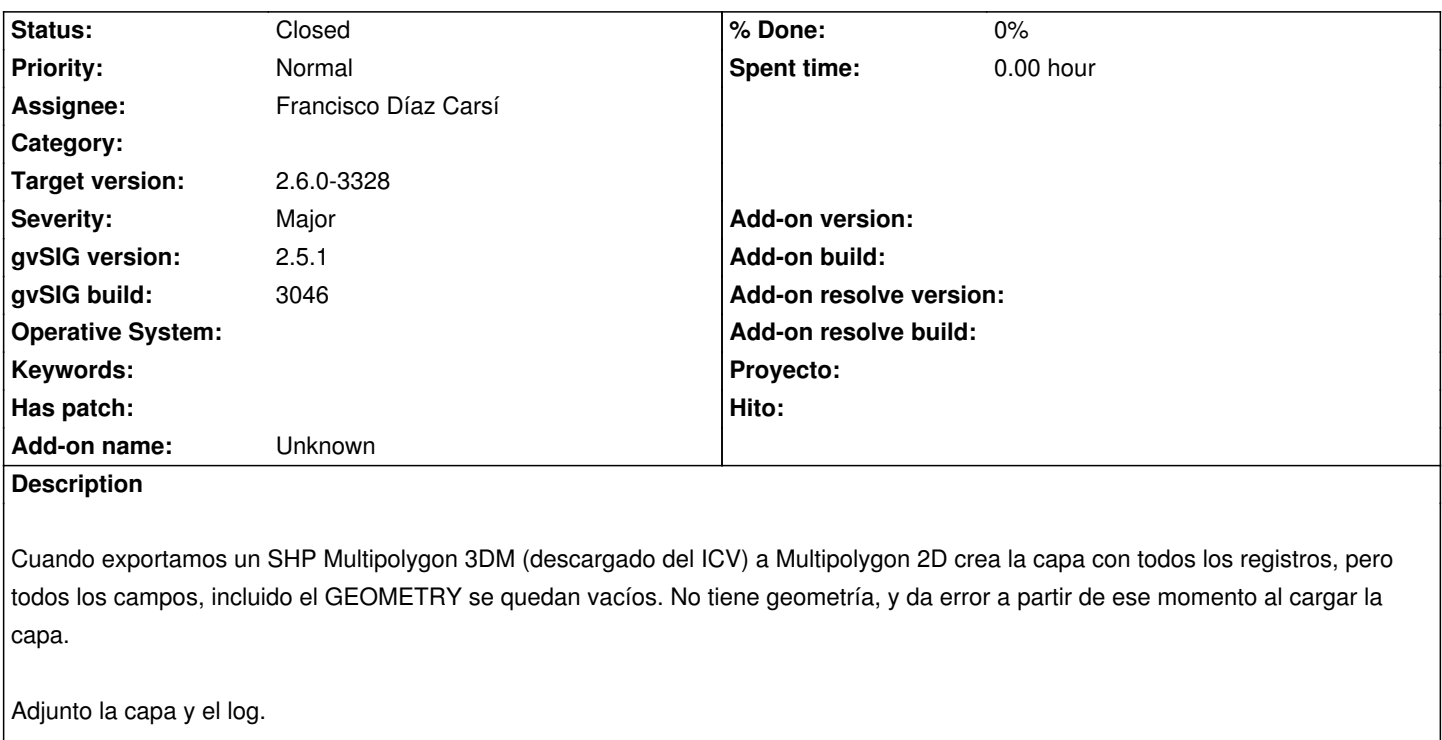

# **Related issues:**

Related to Application: gvSIG desktop - gvSIG bugs # 5608: Al copiar geometrí... **Closed Closed 03/30/2021** 

### **History**

#### **#1 - 03/30/2021 04:54 PM - Joaquín del Cerro Murciano**

El proceso de exportacion no altera los datos, si quires convertir el valor de alguna columna (y la geometria es una columna mas), tendras que usar algun geoproceso o exportar desde la ficha de busqueda aplicando la transformacion que quieras en ella. Al seleccionar el tipo de geometria del destino solo indicas como debe declararse esa columna, luego los datos deben ser de ese tipo.

# **#2 - 03/30/2021 04:54 PM - Mario Carrera**

*- Related to gvSIG bugs #5608: Al copiar geometrías de una capa 3DM a otra 2D no da error pero deja la capa rota added*

# **#3 - 08/03/2023 11:05 AM - Francisco Díaz Carsí**

- *Target version changed from 2.6.1-final to 2.6.0-3328*
- *Assignee set to Francisco Díaz Carsí*
- *Status changed from New to Fixed*

Con las correcciones del tique #5608 parece que esto se ha solucionado.

# **#4 - 08/03/2023 02:18 PM - Álvaro Anguix**

*- Status changed from Fixed to Closed*

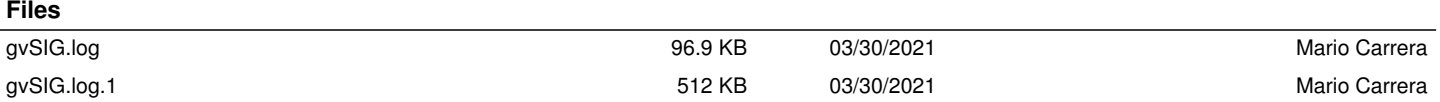